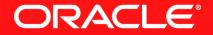

#### Lesson 3-2: Finite and Infinite Streams

## **Dealing With The Indeterminate**

**Imperative Java** 

• How to continue processing when we can't predict for how long?

while (true) {
 doSomeProcessing();

if (someCriteriaIsTrue())
 break;

```
// Loop repeats indefinitely
```

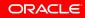

}

## **Using Infinite Streams**

Making The Stream Finite

- Terminate the stream when an element is read from the input stream
  - findFirst()
  - findAny()

OptionalInt r = Random.ints() Infinite stream of random integers .filter(i -> i > 256) .findFirst(); stream terminates when a number greater than 256 is encountered

ORACLE

# **Using Infinite Streams**

Keeping It Infinite

- Sometimes we need to continue to use a stream indefinitely
- What terminal operation should we use for this?
  - Use forEach()
  - This consumes the element from the stream
  - But does not terminate it

### Using Infinite Streams Infinite Example

- Reading temperature from a serial sensor
  - Converting from farenheit to celcius, removing F
  - Notifying a listener of changes if registered

```
thermalReader.lines()
.mapToDouble(s ->
        Double.parseDouble(s.substring(0, s.length() - 1)))
.map(t -> ((t - 32) * 5 / 9)
.filter(t -> !currentTemperature.equals(t))
.peek(t -> listener.ifPresent(l -> l.temperatureChanged(t)))
.forEach(t -> currentTemperature.set(t));
```

ORACLE

## **Section 2**

Summary

- Streams can be infinite as well as finite
- There is no concept of 'breaking' out of a stream
- Use the appropriate terminal operation to stop processing
- Or use the infinite stream infinitely

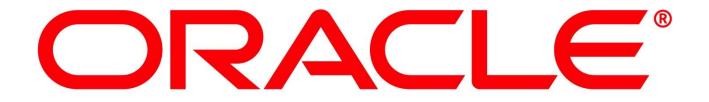